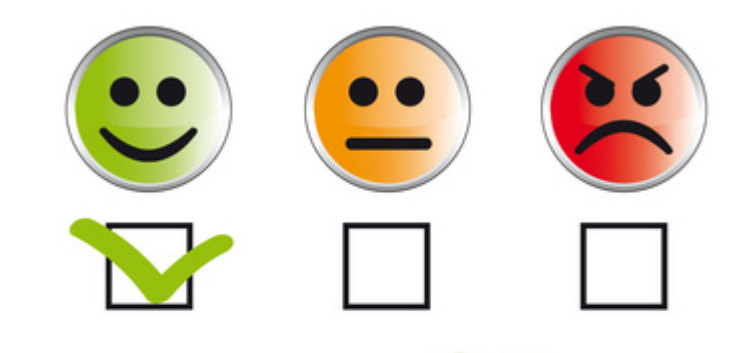

# Проблема визначення тональності

у контент-аналітичних дослідженнях

Методологія і методи соціологічних досліджень в Україні: історія та сучасні проблеми. До 70-річчя Володимира Паніотто

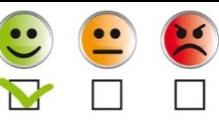

### Визначення тональності

Категоризація текстів або їх фрагментів як таких, що містять у собі позитивні або негативні оцінки, інші вираження ставлення комунікатора до явищ або об'єктів, згадуваних у тексті.

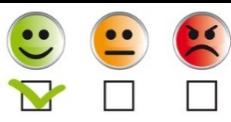

## Підходи

- Кодування вручну спеціально навченими кодувальниками.
- Використання словників тональності.
- Машинне навчання.

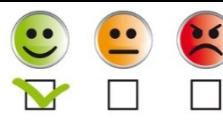

### Кодування вручну

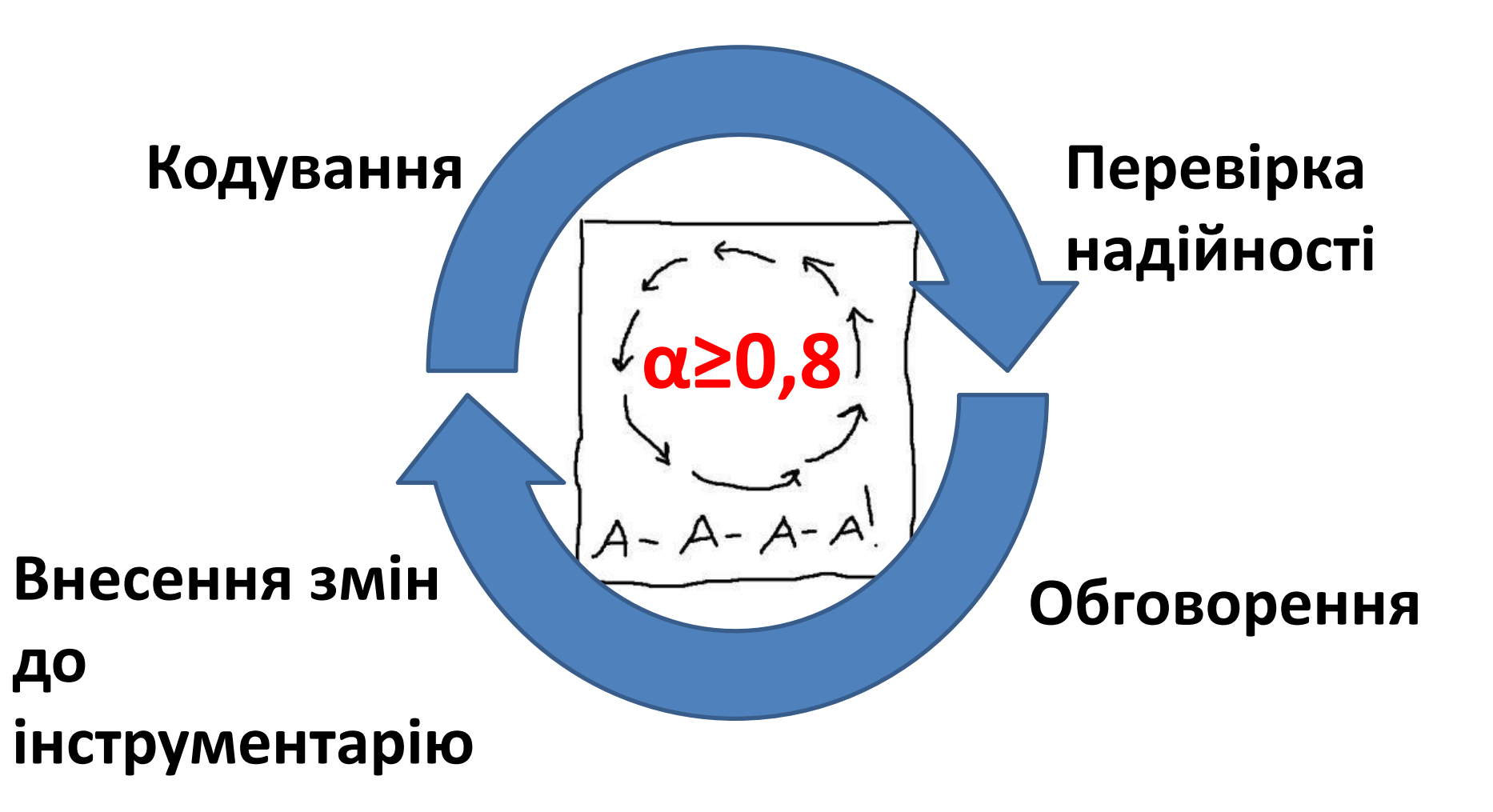

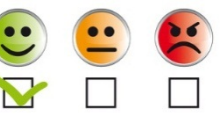

## Словниковий аналіз

### **LOUGHRAN AND MCDONALD FINANCIAL SENTIMENT DICTIONARY**

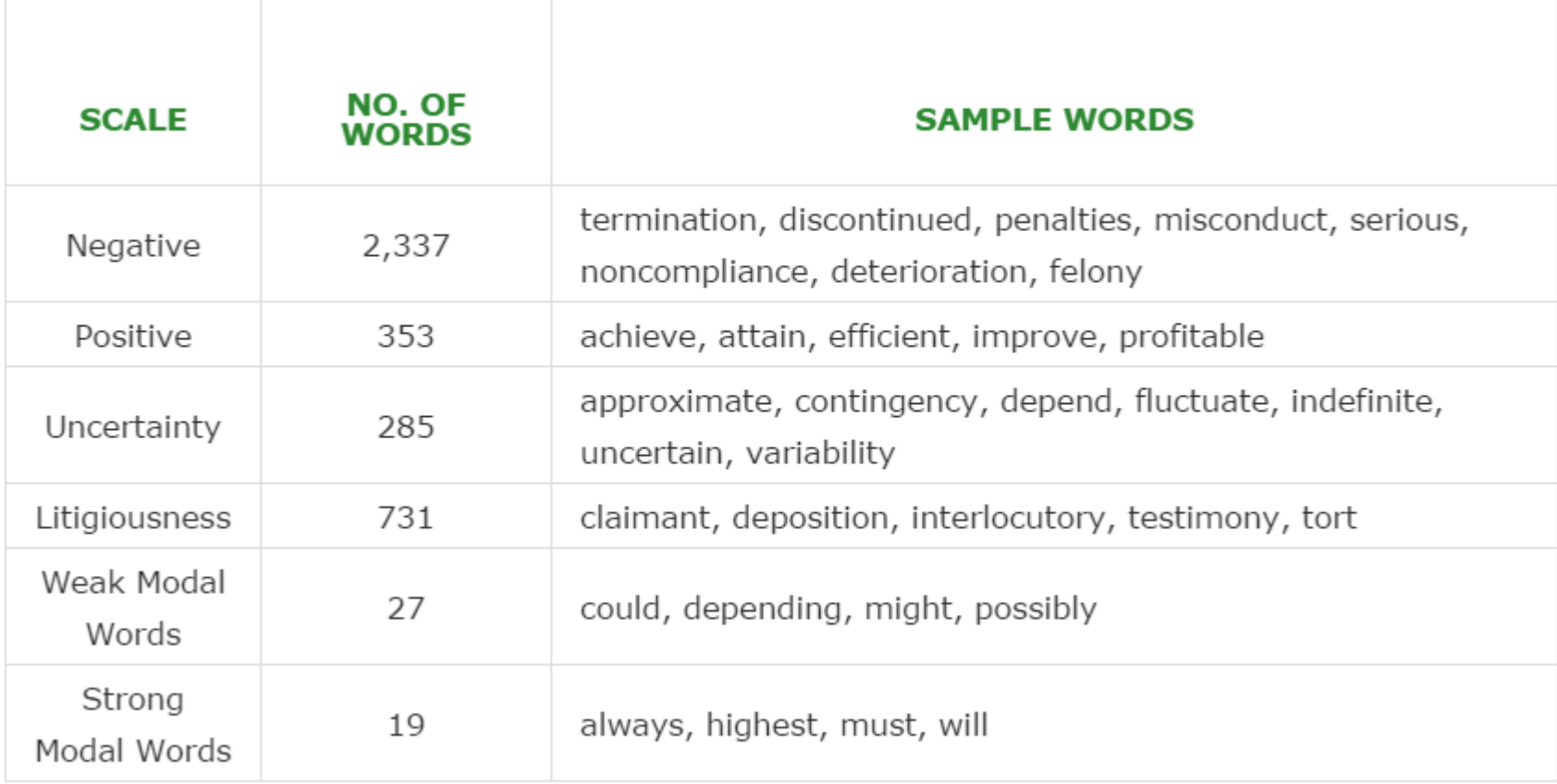

![](_page_5_Picture_1.jpeg)

Словниковий аналіз

![](_page_5_Picture_12.jpeg)

![](_page_6_Picture_1.jpeg)

Словниковий аналіз

![](_page_6_Figure_4.jpeg)

![](_page_7_Picture_1.jpeg)

### Машинне навчання

![](_page_7_Picture_97.jpeg)

![](_page_8_Picture_1.jpeg)

### Краудсорсінгова розмітка**LINIS CROWD**

### Уважаемый пользователь!

Перед использованием сервиса Linis Crowd рекомендуем Вам прочитать инструкцию.

Оцените, пожалуйста, имеет ли, на Ваш взгляд, предложенное Вам слово положительную, отрицательную или нейтральную эмоциональную окраску, например: «старик» (0, нейтральная), «старец» (+1, умеренно положительная) «старикашка» (-2, сильно отрицательная). Для этого Вам надо нажать на одну из кнопок шкалы с цифрой: -2, -1, 0, +1 или +2.

Читать полностью

### Разметка расчет Тональность Оцените текст:  $\mathbf{0}$

### Текст для разметки

ри этом пункт 54 Постановления Пленумов ВС №6 и ВАС №8 устанавливает, ч обстоятельств должно быть доказано заинтересованной стороной, а при налич условию о цене и недостижении сторонами соответствующего соглашения дог незаключенным. Если в договоре это прописать - почему нет? Никаких пробле личино я считаю, что Агент в данном случае - мудак. Так как услуга доставки о ему. Не хочет пользоваться услугой и рисковать еблом - пусть сам катается. На удобство расчетов. Ты - принципал.Я - агент

1 star

-77

![](_page_9_Picture_1.jpeg)

## «Природна» розмітка

![](_page_9_Figure_4.jpeg)

Взагалі то для головного уні враховуючи економічний за українцями..шкода. Хотілос: не маю на увазі дешевий "б etc. мають набагато доступн

December 29, 2016 at 7:

знание растений в ноосфере и здоровье человека  $24.0$ 

- один из лучших востоковедов Украины, талантливый преподаватель 23.11
- не всегда прав, не знает что такое человеческий фактор

24.09

розташовуються на спеціальних вулицях, то нас вони вле тел с. тще - таким українським брендам, як Lalkarka by Loyanich та ін., відведено малесенький куточок, дивно дуже виглядає, по жебрацьки. Коротше кажучи, понти і пафос, та мало раціональності

![](_page_10_Picture_1.jpeg)

# Кейс: згадування КМІСу в Мережі

![](_page_10_Picture_14.jpeg)

![](_page_11_Picture_1.jpeg)

# Кейс: згадування КМІСу в Мережі

![](_page_11_Picture_118.jpeg)

![](_page_11_Picture_119.jpeg)

Krippendorff's Alpha Reliability Estimate

Alpha LL95%CI UL95%CI Units Observrs Pairs ,7864 187,0000 2,0000 Nominal ,7002  $,6020$ 187,0000